## **3 de juny de 2009**

Un projecte per aprofitar els subproductes de la indústria agroalimentària on hi participen investigadors de la UdL obté un accèssit en la I Beca a la Innovació Tecnològica de les Terres Lleida

 $\P$ <sup> $\parallel$ </sup> [ javascript: void(0): 1

El projecte "Disseny, síntesi i estudi d'aplicacions de molècules amb estructura de tiazolidina", presentat per Ricard Casals en representació d'Axeb Biotech SL, ha obtingut l'accèssit en la I Beca a la innovació tecnològica de les terres de Lleida, que convoquen la Fundació del Centre Europeu d'Empreses i Innovació de Lleida (CEEI) i la UdL. Aquesta tecnologia, que ha estat desenvolupada en col·laboració amb investigadors de la Universitat de Lleida, és un nou mètode de producció que minimitza la generació de residus i permet l'aprofitament i la revalorització de subproductes procedents de la indústria agroalimentària.

Ahir, el Saló Víctor Siurana de la UdL, va acollir el lliurament d'aquests guardons destinats a premiar les millors tecnologies amb l'objectiu de potenciar la capacitat innovadora dels emprenedors i emprenedores de les terres de Lleida, fomentar l'activitat investigadora en l'àmbit privat i el rendiment empresarial dels seus resultats, així com premiar la creativitat i

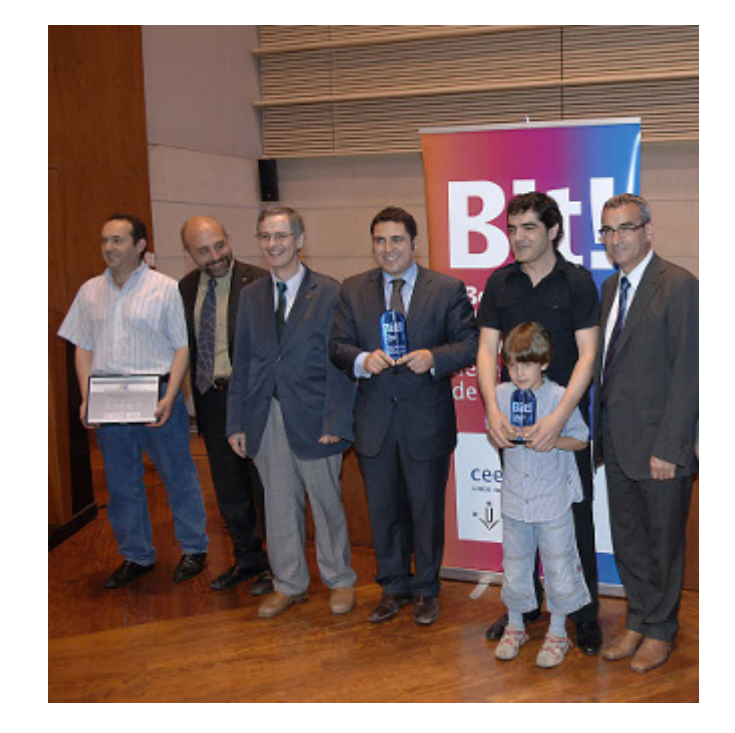

/export/sites/universitat-lleida/ca/serveisimages/images/images/images-Els guanyadors de la Beca Bit 2009 amb el rector i el president de la Diputació

l'actitud emprenedora dels diferents col·lectius on es genera R+D.

El premi a la millor patent ha estat per la iniciativa presentada per Ramon Farré, amb el nom de "BallHead System", una peça per a la retenció de pròtesis dentals que és una novetat mundial, mentre que el premi al millor model d'utilitat se l'ha emportat Carlos Rivadulla, per una galleda de fregar el terra amb dos recipients, un per l'aigua neta i, un altre, per l'aigua bruta. Els guardons estan dotats amb 5.000 i 3.000 euros, respectivament.

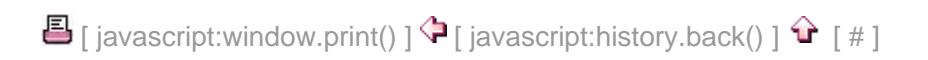